#### Distance Metrics

#### Mark Voorhies

#### 5/22/2013

<span id="page-0-0"></span>目  $299$ 4 0 8 Э×  $\sim$ **B** 

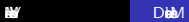

#### Expression profiling pipelines

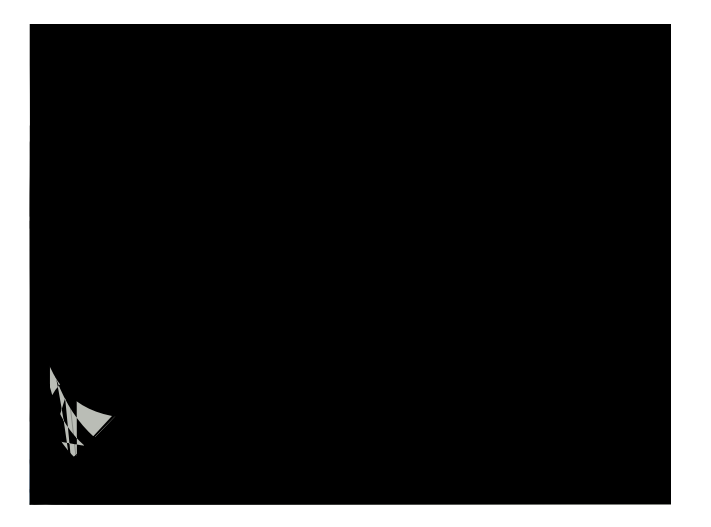

メロメ メ御 メメ きょくきょう 目  $299$ 

# RnaSeq pipelines

È  $299$ 4日) 哇 目 × a -b × Þ × Þ

In log space, multiplication and division become addition and subtraction:

$$
log(xy) = log(x) + log(y)
$$
  

$$
log(x/y) = log(x) - log(y)
$$

In log space, multiplication and division become addition and subtraction:

$$
log(xy) = log(x) + log(y)
$$
  

$$
log(x/y) = log(x) - log(y)
$$

Therefore, exponentiation becomes multiplication:

$$
\log(x^y) = y \log(x)
$$

 $\Omega$ 

In log space, multiplication and division become addition and subtraction:

$$
log(xy) = log(x) + log(y)
$$
  

$$
log(x/y) = log(x) - log(y)
$$

Therefore, exponentiation becomes multiplication:

$$
\log(x^y) = y \log(x)
$$

Also, we can change of the base of a logarithm like so:

$$
\log_A(x) = \log(x)/\log(A)
$$

 $200$ 

• Watch out for spelling errors (tab-completion can help)

• Watch out for spelling errors *(tab-completion can help)* 

Mark Vorhies [Distance Metrics](#page-0-0)

Use \." to \look inside" objects

つくへ

- Watch out for spelling errors *(tab-completion can help)*
- Use \." to \look inside" objects
- Think about appropriate inputs and outputs for your functions

 $200$ 

Adding data to a list:

mylist =  $[]$  $mylist.append(3)$ m y l i s  $t$  + =  $[4, 5, 6]$ 

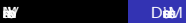

Adding data to a list:

```
mylist = []mylist.append(3)m y l i s t + = [4, 5, 6]
```
Lists of lists:

matrix = 
$$
[[ 1, 2, 3, 4],
$$
  
\n $[[ 5, 6, 7, 8],$   
\n $[[ 9,10,11,12]]$ 

 $299$ 

э

∍

э Þ.

メロメ メタメ メミメ メミメー 语。  $\sum$ 

## open("supp2data.csv")

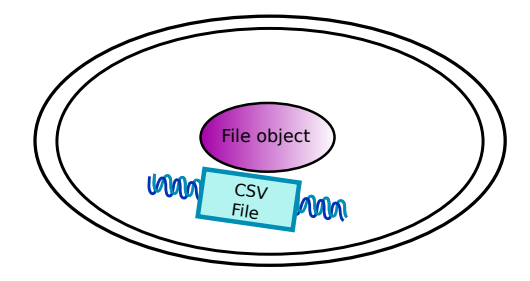

## open("supp2data.csv").next()

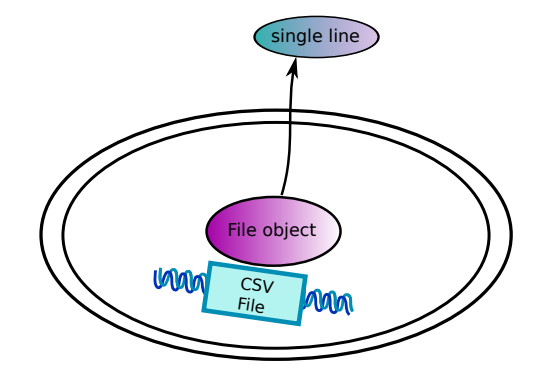

目  $299$ 4 0 8 - ∢ 伊 ▶ .∢ 君 ▶ .∢ 君 ▶

## open("supp2data.csv").read()

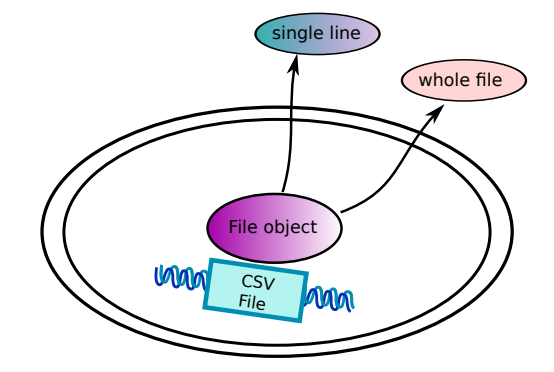

メ御き メミド メミド 目  $299$ 4 0 8

#### csv.reader(open("supp2data.csv")).next()

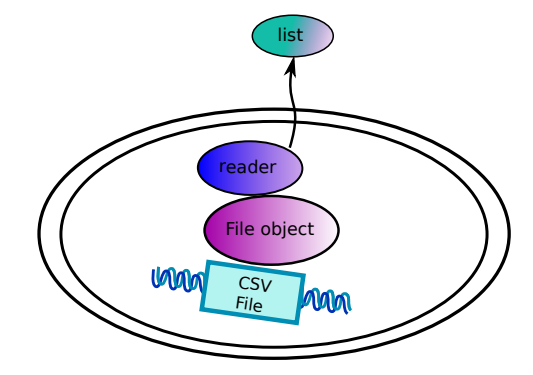

# csv.reader(urlopen("http://example.com/csv")).next()

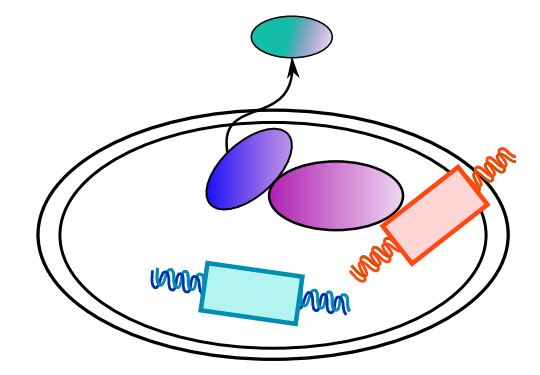

- <sup>1</sup> Write a function to calculate all pairwise Pearson correlations for the yeast expression pro les.
- <sup>2</sup> Save the results of your pairwise correlation calculation in the CDT format described in the JavaTreeView manual.
- **3** Read PNAS 95:14863
- <span id="page-18-0"></span>**•** Try the rst two problems, replacing the Pearson correlation with the distance metric from the PNAS paper or with one of the distance metrics from the Cluster3 manual.